#### **PSI-5796: Processamento e Análise de Imagens e Vídeos Segundo período de 2015 1 o exercício-programa Prof. Hae Data de entrega: 02/08/2015 (domingo) até 24:00 horas Entrega adiada para 09/08/2015 até 24:00 horas.**

**Obs. 1:** Cada dia de atraso acarreta uma perda de 1 ponto no exercício. **Obs. 2:** Este EP deve ser resolvido individualmente. EPs iguais receberão nota zero.

O vídeo abaixo mostra um "mouse virtual" utilizando um padrão circular e uma webcam (se não conseguir visualizar o vídeo, é necessário instalar FFDSHOW):

 $\bullet$  <http://www.lps.usp.br/~hae/psi5796/ep1-2015/cmatch.avi>

O uso de padrão circular facilita a solução, pois é invariante por rotação. Se o padrão ficar parado num botão durante um certo tempo, considera-se que o usuário deu "click" nesse botão. O padrão pode estar localizado (aproximadamente) de 20 a 100 cm da webcam.

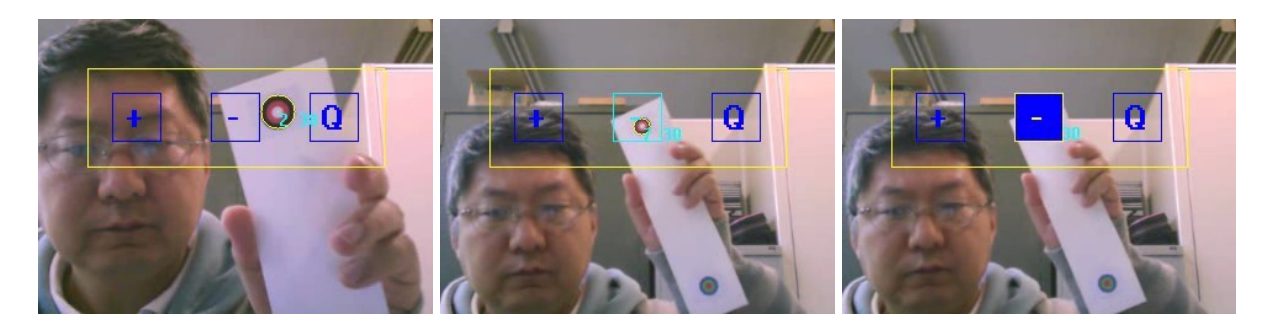

Faça um programa C/C++ que utiliza uma técnica semelhante para operar uma calculadora através da webcam. Os botões da calculadora podem ser, por exemplo:

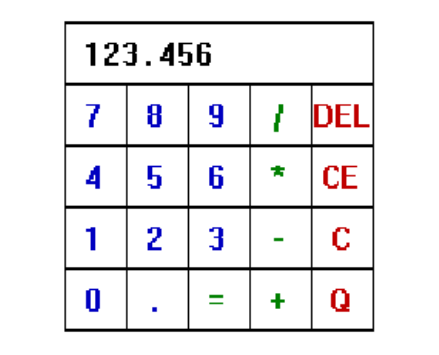

Apertando botão 'Q', sai do programa.

**Nota 1:** Pode utilizar um padrão e/ou layout da calculadora diferente.

**Nota 2:** Você deve inverter esquerda-direita do quadro capturado. Caso contrário, o mouse moverá para a direção errada.

**Nota 3:**No vídeo-exemplo, estou procurando pelo padrão somente dentro do retângulo amarelo. Isto acelera o processamento.

**Nota 4:** Em Cekeikon, as seguintes funções podem ser úteis:

- void reta(Mat <COR>& b, int 11, int c1, int 12, int c2, COR  $cor=COR(0,0,0)$ , **int largura=1);**
- **void retang(Mat\_<COR>& a, int l1, int c1, int l2, int c2, COR cor=COR(0,0,0), int largura=1);**
- **void putTxt(Mat\_<COR>& ap, int la, int ca, string st, COR fore=COR(0,0,0), int ampl=1, bool transp=true, COR back=COR(255,255,255));**

Essas funções respectivamente traça uma reta, desenha um retângulo, e imprime um texto. As funções semelhantes do OpenCV são:

- **void line(Mat& img, Point pt1, Point pt2, const Scalar& color, int thickness=1, int lineType=8, int shift=0);**
- **void rectangle(Mat& img, Point pt1, Point pt2, const Scalar& color, int thickness=1, int lineType=8, int shift=0);**
- **void putText( Mat& img, const string& text, Point org, int fontFace, double fontScale, Scalar color, int thickness=1, int lineType=8, bool bottomLeftOrigin=false );**

**Nota 5:** O seguinte programa foi usado para imprimir o padrão "circulo.png": #include <cekeikon.h>

```
int main()
{ int n=401;
  ImgXyb<COR> a(n,n,COR(255,255,255));
  a.centro(); //centro no centro da imagem
  for (int x=a.minx; x<=a.maxx; x++)
     for (int y=a.miny; y<=a.maxy; y++) {
       double r=sqrt(double(x*x+y*y));
       if (r<=50) a(x,y)=COR(255,255,255);
       else if (r<=100) a(x,y)=COR(0,0,255);
       else if (r<=150) a(x,y)=COR(0,0,0);
 }
  imp(a,"circulo.png");
}
```
- **Obs. 1:** Pode usar (se quiser) a biblioteca Cekeikon/OpenCV. Um exemplo de captura de webcam está em c:\cekeikon3\samples\crt\webcam.cpp. Um outro exemplo está em c:\cekeikon3\samples\win32\showcam.cpp.
- **Obs. 2:** Entregue o programa-fonte (ep1.cpp) e um documento PDF (coment.pdf) ou DOC (coment.doc) com os comentários descrevendo em português o funcionamento do programa. O envio dos comentários é obrigatório.
- (a) Se você fez o programa no ambiente usado na classe (cekeikon/opencv): não é necessário enviar o programa executável.
- (b) Se você usou um ambiente diferente: É necessário descrever como gerar o executável a partir do código fonte. É também necessário enviar executável. Mude a extensão .EXE para .EEE pois há servidores que não aceitam enviar/receber ".EXE". Um programa .EXE pode necessitar de vários arquivos .DLL para funcionar - envie todos os .DLLs necessários.
- **Obs. 3:** Se você usou algum padrão diferente do circulo.png acima, pode enviar o padrão impresso físico para o monitor testar.
- **Obs. 4:** Compacte todos os arquivos como **SeuNome\_Sobrenome.ZIP** e envie um email colocando como assunto **"PSI5796 EP1"** para os endereços abaixo:
	- **hae@lps.usp.br**
	- **gerson.faria@gmail.com**

Para evitar confusão, envie um único email. Se você enviar dois ou mais emails, considerarei somente o último email enviado, descartando os anteriores.

O monitor da disciplina, Gerson Faria, escreveu o seguinte documento sobre os itens que deve conter o "coment.doc". Concordo plenamente com o que ele escreveu. Sugiro a todos que sigam as instruções dadas abaixo.

# **Tópicos mínimos exigidos no relatório (ou comentário) dos Exercícios Programas**

# **1. Descrição do problema / objetivos**

Descreva claramente o enunciado do problema a ser resolvido. Isso é importante para você se assegurar de que está resolvendo o problema pedido.

# **2. Técnica(s) utilizada(s) para resolver o problema**

Descreva de forma clara quais algoritmos e técnicas foram necessários para resolver o problema. Utilize o nome adequado, se existente (e.g. filtragem Gaussiana, classificador SVM, algoritmo Sift etc.). Use elementos gráficos como imagens e diagramas se necessário. Não copie e cole código fonte, a não ser que o mesmo seja de fato relevante, mas se o fizer, comente-o. No relatório, o comentário é mais importante do que o código. Prefira o uso de pseudocódigo.

### **3. Ambiente de desenvolvimento utilizado**

Em qual plataforma a solução foi desenvolvida? Em qual plataforma a solução será utilizada? Como o usuário pode compilar o programa? Quais bibliotecas foram utilizadas?

### **4. Operação**

Como o usuário deve executar o programa? Quais os argumentos para execução? Há parâmetros necessários a serem configurados? Quais arquivos de entrada são necessários? Quais arquivos de saída são gerados?

### **5. Resultados Obtidos**

Descreva os resultados obtidos. O problema foi resolvido de forma satisfatória / robusta? Quais as limitações encontradas? Quais as sugestões de melhorias?

### **6. Referências**

Descreva o material externo utilizado, como livros consultados, websites visitados etc.